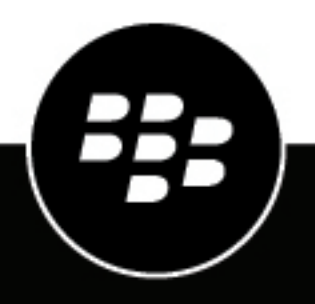

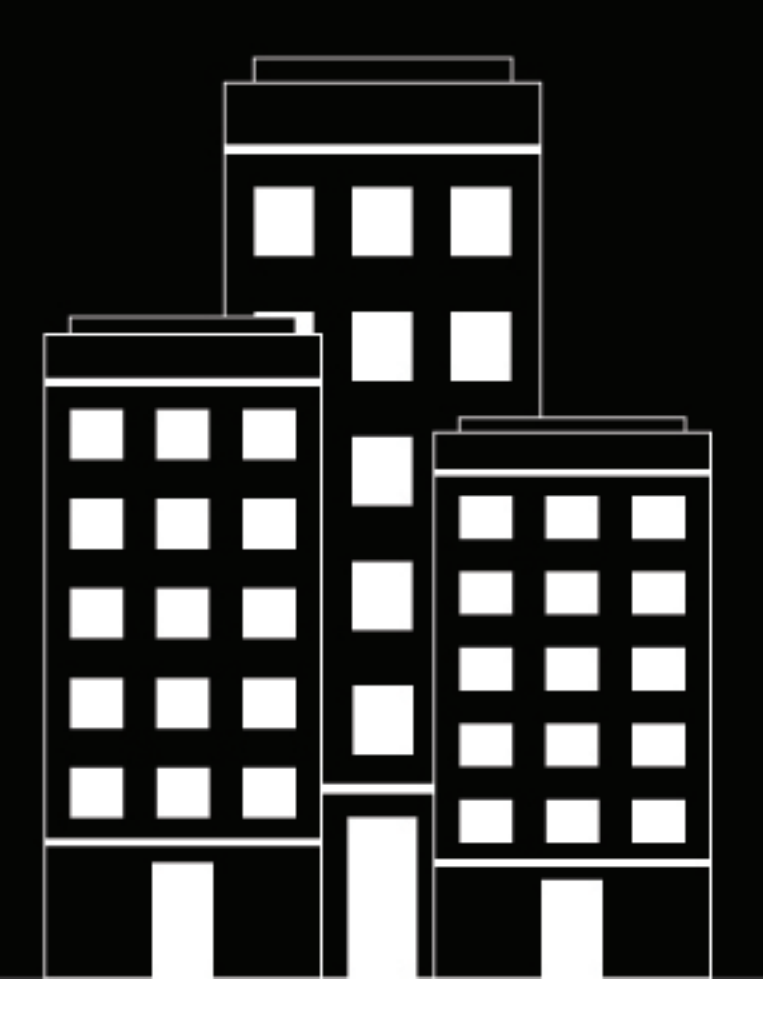

# **BlackBerry 2FA Übersicht**

2019-02-01Z

#### **Inhalt**

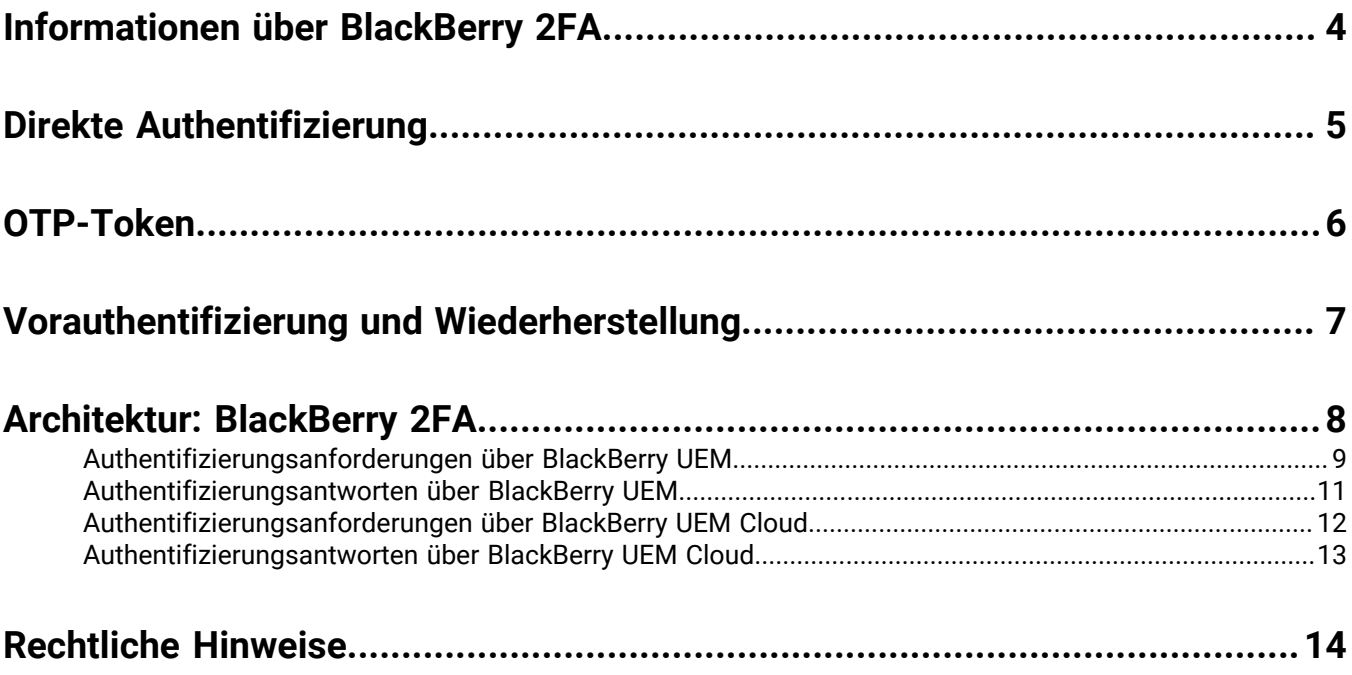

### <span id="page-3-0"></span>**Informationen über BlackBerry 2FA**

BlackBerry 2FA schützt den Zugang zu den kritischen Ressourcen Ihres Unternehmens mithilfe der Zwei-Faktor-Authentifizierung. Das Produkt verlangt ein Kennwort von Benutzern und zeigt jedes Mal, wenn sie Ressourcen öffnen möchten, eine Sicherheitsaufforderung auf dem Mobilgerät an. BlackBerry 2FA unterstützt zudem die Verwendung von standardbasierten Einmalkennwort-Token (OTP).

Sie verwalten BlackBerry 2FA-Benutzer von der BlackBerry UEM Cloud- oder BlackBerry UEM-Verwaltungskonsole aus. BlackBerry 2FA kann auch auf Geräten verwendet werden, die nicht über BlackBerry UEM Cloud oder BlackBerry UEM verwaltet werden. BlackBerry 2FA unterstützt iOS- und Android-Geräte, die nur einen BlackBerry Dynamics-Container aufweisen, von Drittanbieter-MDM-Systemen verwaltete Geräte oder nicht verwaltete Geräte.

Mit BlackBerry 2FA können Sie viele unterschiedliche Systeme schützen, wie VPNs, mit RADIUS kompatible Systeme, benutzerdefinierte Anwendungen mit einer REST API und mit SAML kompatible Cloud-Dienste, wenn diese zusammen mit BlackBerry Enterprise Identity verwendet werden.

Die Konfiguration von BlackBerry 2FA für die Verwendung mit Mobilgeräten ist unkompliziert. Der erste Authentifizierungsfaktor (das Kennwort) kann ein Benutzerverzeichnis oder das Kennwort eines Containers sein. Der zweite Authentifizierungsfaktor (die Sicherheitsaufforderung) benötigt eine App auf dem Gerät, die eine Sicherheitsbestätigung für das Gerät erzeugt. Bei iOS- und Android-Geräten ist BlackBerry 2FA im BlackBerry UEM Client enthalten. Wenn diese bei der Aktivierung nicht installiert werden, muss die Installation von den Benutzern übernommen werden. Bei Geräten, die von BlackBerry 10 verwaltet werden, muss eine andere BlackBerry 2FA-App eingesetzt oder von den Benutzern installiert werden.

Das Konfigurieren von BlackBerry 2FA für Benutzer ohne Mobilgeräte ist ebenfalls unkompliziert. Standardbasierte Token für Einmalkennwörter (OTP) werden in der BlackBerry UEM-Konsole registriert und für Benutzer ausgestellt. Die erste Authentifizierungsstufe bildet das Verzeichniskennwort des Benutzers und die zweite Authentifizierungsstufe ein dynamischer Code, der auf dem Token-Bildschirm angezeigt wird. Weitere Informationen finden Sie im [-Administratorhandbuch für BlackBerry 2FA](http://help.blackberry.com/detectLang/blackberry-2fa/current/administration-pdf/).

Der BlackBerry 2FA-Server ist eine optionale Komponente, die eingesetzt wird, wenn das Produkt zusammen mit RADIUS-basierten Systemen verwendet wird, wie die meisten VPNs, oder wenn es mit Apps verwendet wird, die die REST API des Produkts aufrufen. Der BlackBerry 2FA-Server ist bei Bereitstellungen, die nur Enterprise Identity verwenden, nicht erforderlich, kann aber eingesetzt werden, wenn Sie die Zwei-Faktor-Authentifizierung sowohl für die Cloud-Dienste als auch für andere unterstützte Systeme verwenden möchten. Weitere Informationen finden Sie unte[rBlackBerry 2FA Server-Kompatibilitätsmatrix](http://help.blackberry.com/detectLang/blackberry-2fa/current/server-compatibility-matrix)[,BlackBerry 2FA -Dokumentation zu Serverinstallation und -](http://help.blackberry.com/detectLang/blackberry-2fa/current/server-installation-upgrade/) [Upgrade](http://help.blackberry.com/detectLang/blackberry-2fa/current/server-installation-upgrade/) und in der[BlackBerry 2FA-Dokumentation zur Serverkonfiguration.](http://help.blackberry.com/detectLang/blackberry-2fa/current/server-configuration/)

Zur Verwendung von BlackBerry 2FA müssen Sie Benutzerlizenzen für die Collaboration Edition, die Application Edition oder die Content Edition von BlackBerry Enterprise Mobility Suite oder separate 2FA-Benutzerlizenzen erwerben. Bei der Collaboration Edition kann BlackBerry 2FA nur zur Authentifizierung für BlackBerry-Apps und Microsoft Office 365 verwendet werden. Weitere Informationen zu BlackBerry 2FA, einschließlich Informationen zum Erwerb von 2FA, finden Sie unter [blackberry.com.](https://us.blackberry.com/enterprise/blackberry-2FA)

## <span id="page-4-0"></span>**Direkte Authentifizierung**

Sie können die Funktion für die direkte Authentifizierung aktivieren, sodass Benutzer beim Authentifizieren bei den Ressourcen Ihres Unternehmens den Authentifizierungsvorgang über ihre Geräte starten können, anstatt eine Bestätigungsaufforderung zu erhalten; zudem benötigen sie kein Einmalkennwort. Wenn Sie die Funktion zur direkten Authentifizierung für Benutzer aktivieren, müssen diese ihr Verzeichniskennwort verwenden, um sich bei den Ressourcen ihres Unternehmens innerhalb des von Ihnen vorgegebenen Zeitlimits anzumelden.

Benutzer können auf die Funktion der direkten Authentifizierung vom BlackBerry UEM Client auf Android- und iOS-Geräten und über die BlackBerry 2FA-App auf BlackBerry 10-Geräten zugreifen.

#### <span id="page-5-0"></span>**OTP-Token**

BlackBerry UEM unterstützt die Verwendung von Einmalkennwort-Token (OTP) über den BlackBerry 2FA-Dienst. Die OTP-Tokenfunktion stellt ein sicheres Authentifizierungsschema für Benutzer bereit, die kein Mobilgerät oder ein Mobilgerät ohne ausreichende Konnektivität für die Unterstützung der Echtzeit-Gerätebenachrichtigungen von BlackBerry 2FA nutzen. Bei Verwendung von OTP anstelle der Gerätebenachrichtigung als zweite Authentifizierungsstufe erfolgt die OTP-Bereitstellung über denselben Kanal wie das Kennwort des Benutzers, ohne dass ein Signal an das Mobilgerät gesendet wird.

Sie können den OTP-Code mit dem Benutzernamen oder dem Kennwort eingeben.

- Bei Verwendung eines OTP-Codes mit dem Benutzernamen geben Sie nach dem Benutzernamen ohne Leerzeichen dazwischen ein Komma (,) und dann den OTP-Code ein. Lautet der Benutzername beispielsweise "janedoe" und der Code "555123", so muss die Zeichenfolge "janedoe,555123" eingegeben werden. Mit dieser Methode können Benutzer auf einfache Weise den von ihnen eingegebenen Code überprüfen.
- Wenn Sie einen OTP-Code mit dem Kennwort verwenden, ist der Code dem Kennwort des Benutzers vorangestellt. Lautet der Code beispielsweise "555123" und das Kennwort "AbCdeF", muss die Zeichenfolge "555123AbCdeF" eingegeben werden.

#### **Software-Token**

Sie aktivieren OTP-Token für Benutzer in dem BlackBerry 2FA-Profil, das Sie diesen zuweisen. Das Software-Token können Sie in der BlackBerry UEM Client-App anzeigen, indem Sie über den Startbildschirm wischen.

#### **Hardware-Token**

Zur Verwaltung von Hardware-OTP-Token in BlackBerry UEM muss dem Benutzer ein BlackBerry 2FA-Profil zugewiesen werden.

Weitere Informationen zu den letzten unterstützten Hardware-Token finden Sie in der [BlackBerry 2FA-Server-](https://docs.blackberry.com/en/id-comm-collab/blackberry-2fa/latest/server-compatibility-matrix)[Kompatibilitätsmatrix.](https://docs.blackberry.com/en/id-comm-collab/blackberry-2fa/latest/server-compatibility-matrix)

## <span id="page-6-0"></span>**Vorauthentifizierung und Wiederherstellung**

Bei der Vorauthentifizierung und der Wiederherstellung handelt es sich um Funktionen von BlackBerry 2FA, die Benutzern die Authentifizierung bei den Ressourcen Ihres Unternehmens mit nur einem Faktor innerhalb eines vordefinierten Zeitraums ermöglichen. Diese Funktionen werden unabhängig voneinander aktiviert und konfiguriert.

Vorauthentifizierung muss verwendet werden, wenn Benutzer davon ausgehen können, dass sie über einen kurzen Zeitraum keinen Zugang zum Gerät haben oder über keine Netzabdeckung verfügen (z. B. in einem Flugzeug). Benutzer können eine Vorauthentifizierung über ihr Gerät anfordern, oder Administratoren können diese Funktion über die BlackBerry UEM-Verwaltungskonsole aktivieren. BlackBerry empfiehlt stattdessen nach Möglichkeit eine Verwendung der OTP-Funktion der Software, da hiermit die vollständige Zwei-Faktor-Sicherheit gewährleistet wird, auch wenn diese Funktion weniger benutzerfreundlich ist.

Wiederherstellung sollte verwendet werden, wenn Benutzer ihr Gerät verloren oder über einen längeren Zeitraum, z. B. einen Tag oder länger, keinen Zugriff auf das Gerät haben (wenn ein Benutzer beispielsweise sein Gerät verloren hat und auf ein Ersatzgerät wartet). Benutzer können auf die Wiederherstellungsfunktion über BlackBerry UEM Self-Service zugreifen. Das bedeutet, dass diese nur aktiviert werden kann, wenn der Benutzer mit dem Netzwerk des Unternehmens verbunden ist.

## <span id="page-7-0"></span>**Architektur: BlackBerry 2FA**

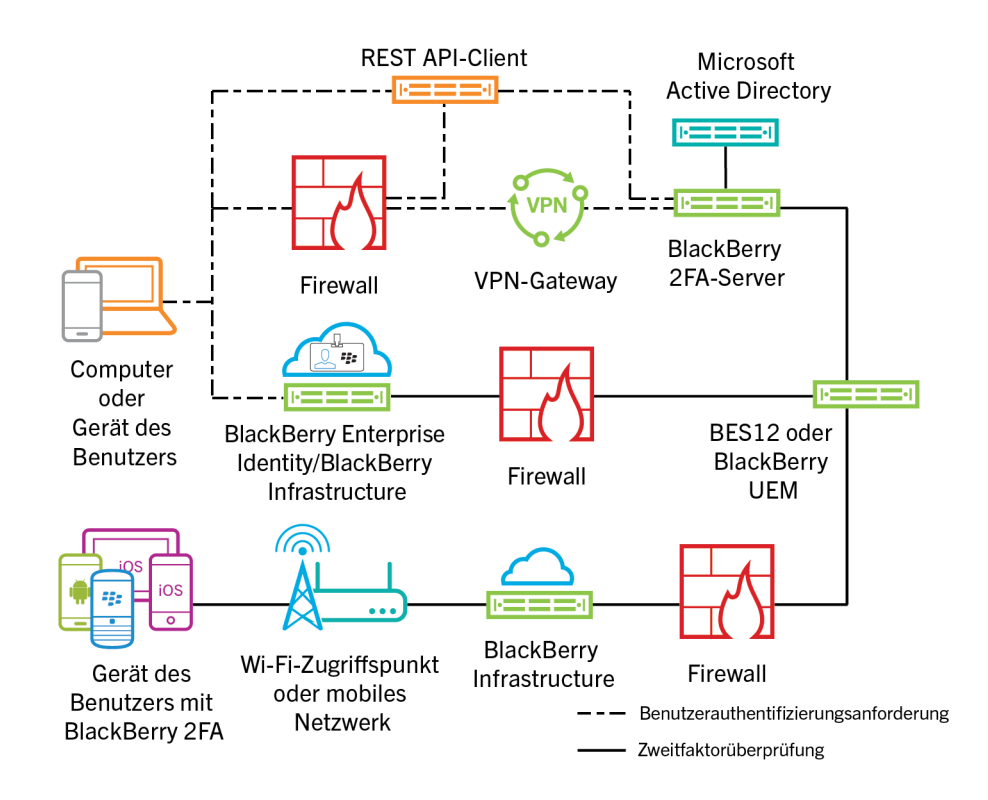

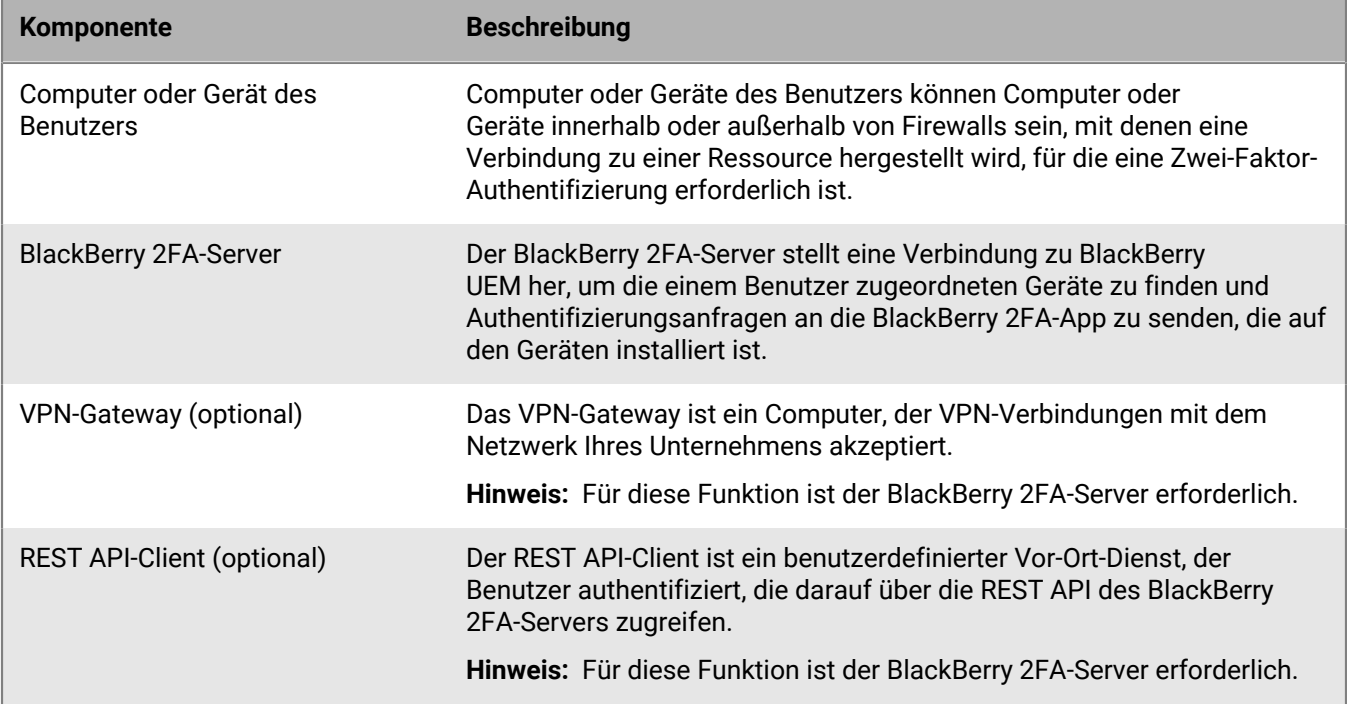

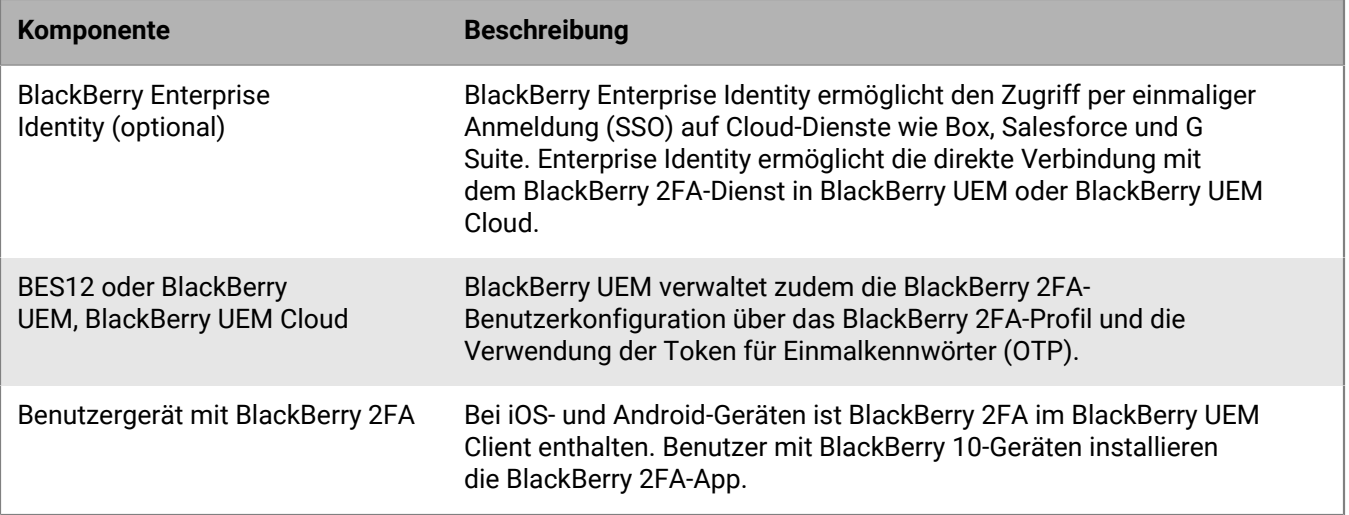

## <span id="page-8-0"></span>**Authentifizierungsanforderungen über BlackBerry UEM**

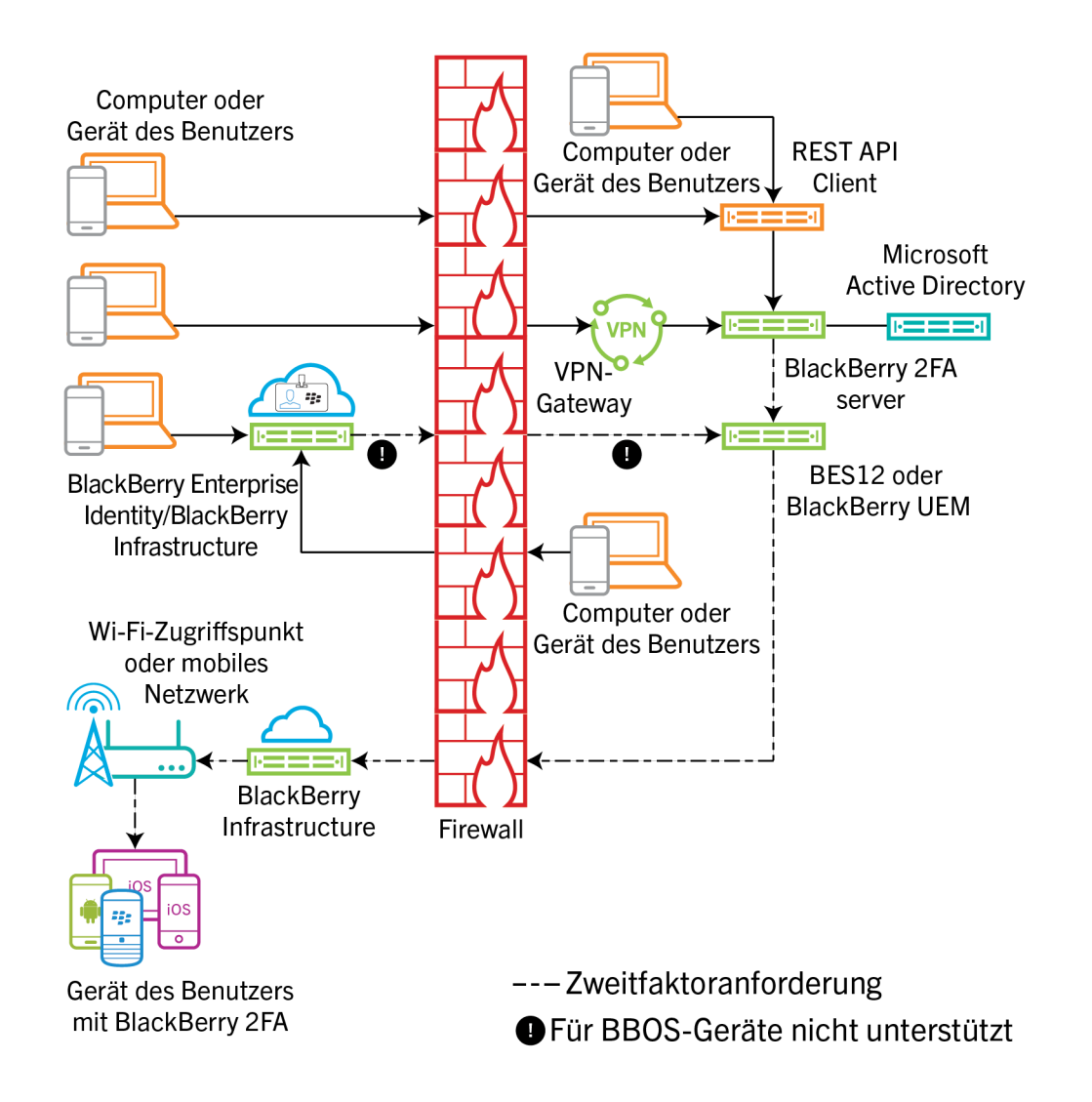

Zum Einleiten einer Authentifizierungsanforderung müssen Benutzer einen der folgenden Schritte ausführen:

- Aufrufen der Schnittstelle für die Anmeldung bei einem benutzerdefinierten Dienst auf einem geschäftlichen Computer oder Gerät und Eingabe der Anmeldeinformationen
- Aufrufen der Schnittstelle für die Anmeldung bei einem benutzerdefinierten Dienst auf einem nicht zum Unternehmen gehörenden Computer oder Gerät und Eingabe der Anmeldeinformationen
- Öffnen eines VPN-Clients auf einem nicht zum Unternehmen gehörenden Computer oder Gerät und Eingabe der Anmeldeinformationen
- Aufrufen der Schnittstelle für die Anmeldung bei einem Dienst, der für die Verwendung von BlackBerry Enterprise Identity bei der Authentifizierung auf einem nicht zum Unternehmen gehörenden Computer oder Gerät konfiguriert wurde, und Eingabe der Anmeldeinformationen
- Aufrufen der Schnittstelle für die Anmeldung bei einem Dienst, der für die Verwendung von BlackBerry Enterprise Identity bei der Authentifizierung auf einem geschäftlichen Computer oder Gerät konfiguriert wurde, und Eingabe der Anmeldeinformationen

Die Benutzer erhalten eine Eingabeaufforderung auf ihrem Gerät, über die sie die Authentifizierung bestätigen können. Je nach den für die Benutzer konfigurierten Authentifizierungsoptionen müssen sie möglicherweise ihr Kennwort für das Gerät oder den sicheren Container eingeben, bevor sie die Eingabeaufforderung bestätigen können.

Das Diagramm zeigt nicht den Datenfluss von Authentifizierungsanforderungen an, bei denen Token für Einmalkennwörter (OTP) verwendet werden.

#### <span id="page-10-0"></span>**Authentifizierungsantworten über BlackBerry UEM**

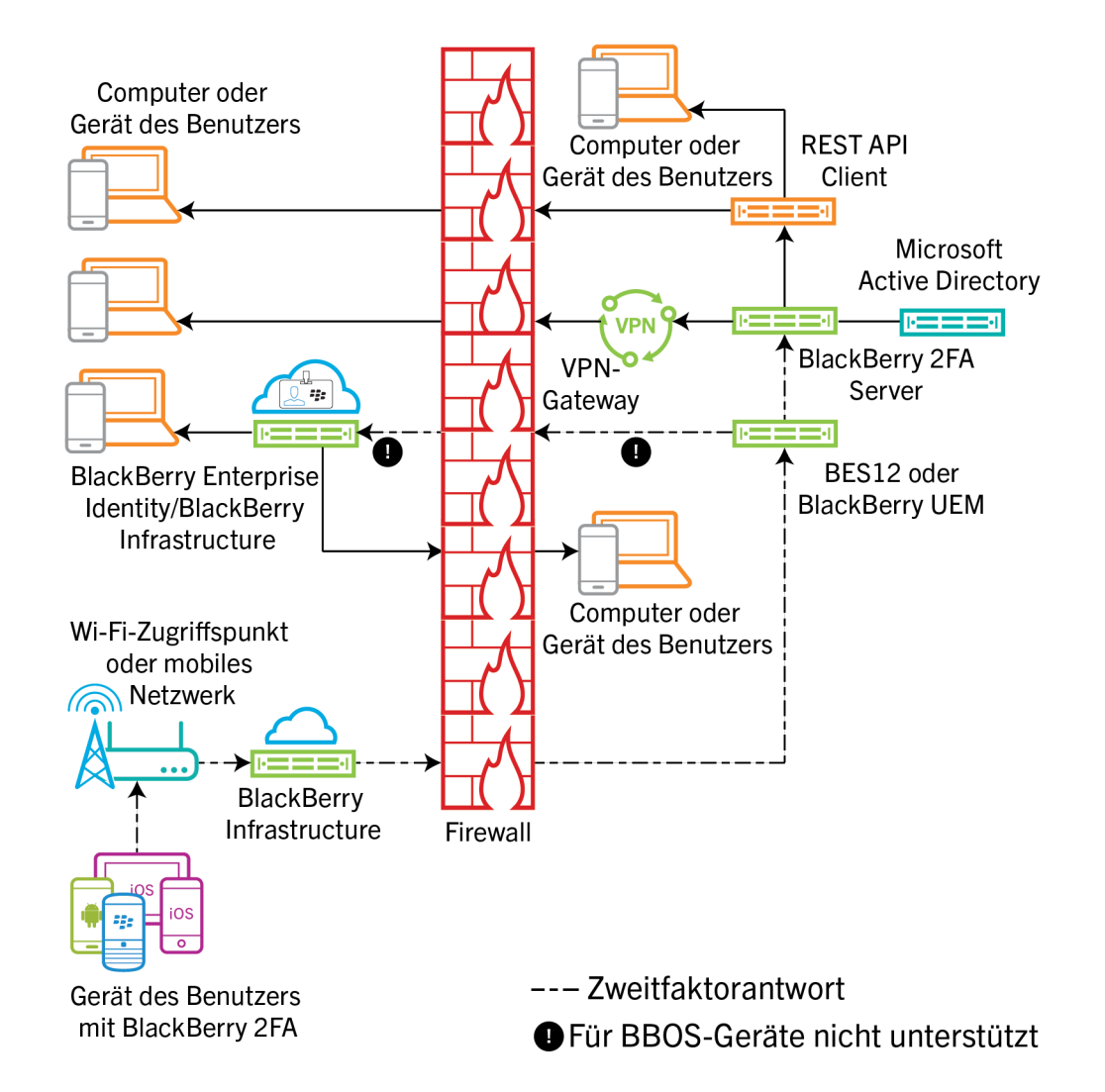

Bei allen angezeigten Antworten bestätigen die Benutzer die Authentifizierungsaufforderung auf ihrem Gerät, und die Antwort wird an BlackBerry Enterprise Identity oder den BlackBerry 2FA-Server zurückgeleitet. Das Benutzerkennwort für das Verzeichnis wird überprüft, wenn dies aufgrund der für den Benutzer festgelegten Authentifizierungsoptionen erforderlich ist. Nach dem Überprüfen des Kennworts erhalten die Benutzer auf ihrem Gerät die Nachricht, dass die Antwort auf die Eingabeaufforderung erfolgreich versendet wurde.

Das Diagramm zeigt nicht den Datenfluss von Authentifizierungen an, bei denen Token für Einmalkennwörter (OTP) verwendet werden.

#### <span id="page-11-0"></span>**Authentifizierungsanforderungen über BlackBerry UEM Cloud**

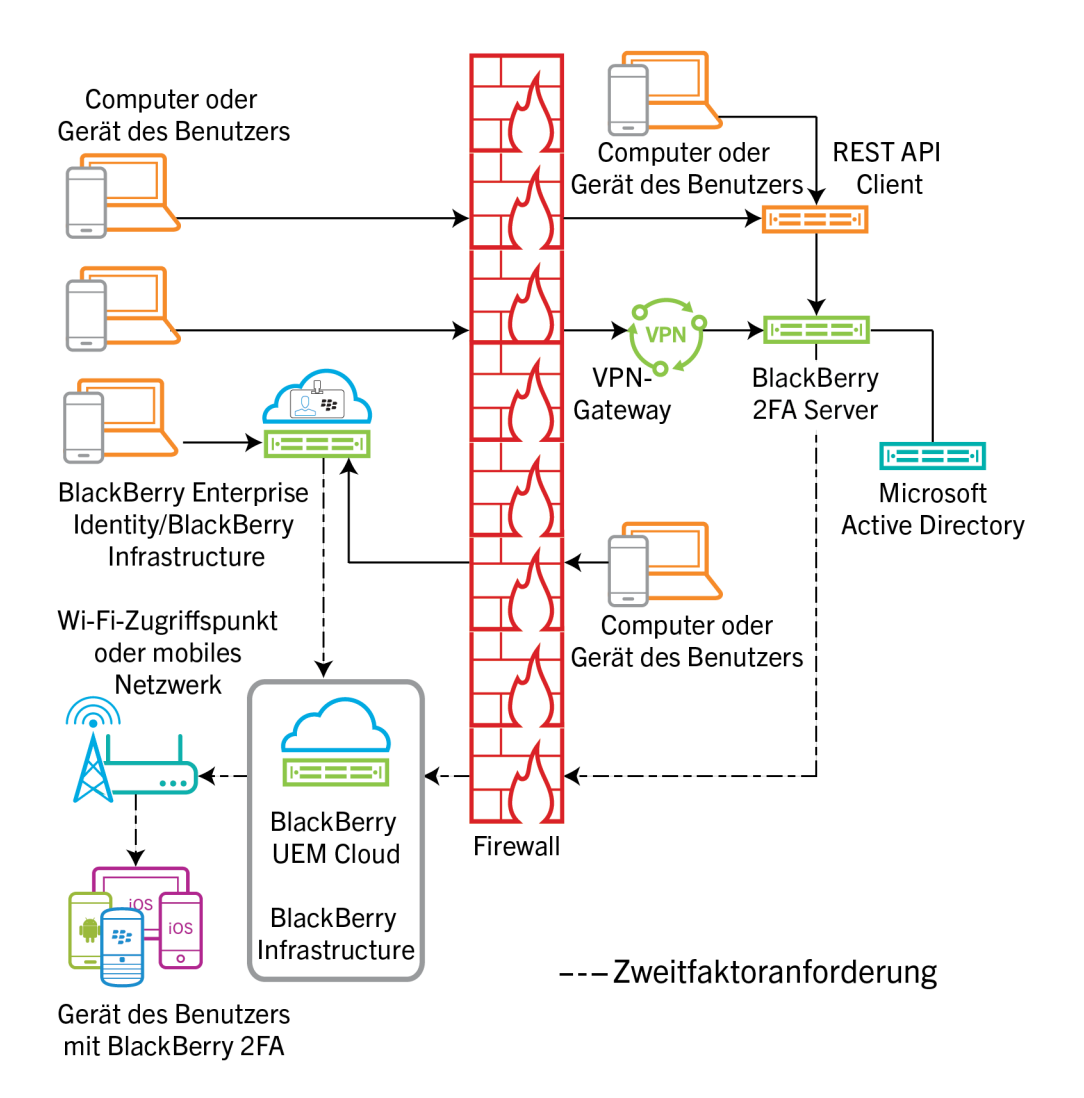

Zum Einleiten einer Authentifizierungsanforderung müssen Benutzer einen der folgenden Schritte ausführen:

- Aufrufen der Schnittstelle für die Anmeldung bei einem Dienst, der für die Verwendung von BlackBerry Enterprise Identity bei der Authentifizierung auf einem nicht zum Unternehmen gehörenden Computer oder Gerät konfiguriert wurde, und Eingabe der Anmeldeinformationen
- Aufrufen der Schnittstelle für die Anmeldung bei einem Dienst, der für die Verwendung von BlackBerry Enterprise Identity bei der Authentifizierung auf einem geschäftlichen Computer oder Gerät konfiguriert wurde, und Eingabe der Anmeldeinformationen

Die Benutzer erhalten eine Eingabeaufforderung auf ihrem Gerät, über die sie die Authentifizierung bestätigen können. Je nach den für die Benutzer konfigurierten Authentifizierungsoptionen müssen sie möglicherweise ihr Kennwort für das Gerät oder den sicheren Container eingeben, bevor sie die Eingabeaufforderung bestätigen können.

Das Diagramm zeigt nicht den Datenfluss von Authentifizierungsanforderungen an, bei denen Token für Einmalkennwörter (OTP) verwendet werden.

#### <span id="page-12-0"></span>**Authentifizierungsantworten über BlackBerry UEM Cloud**

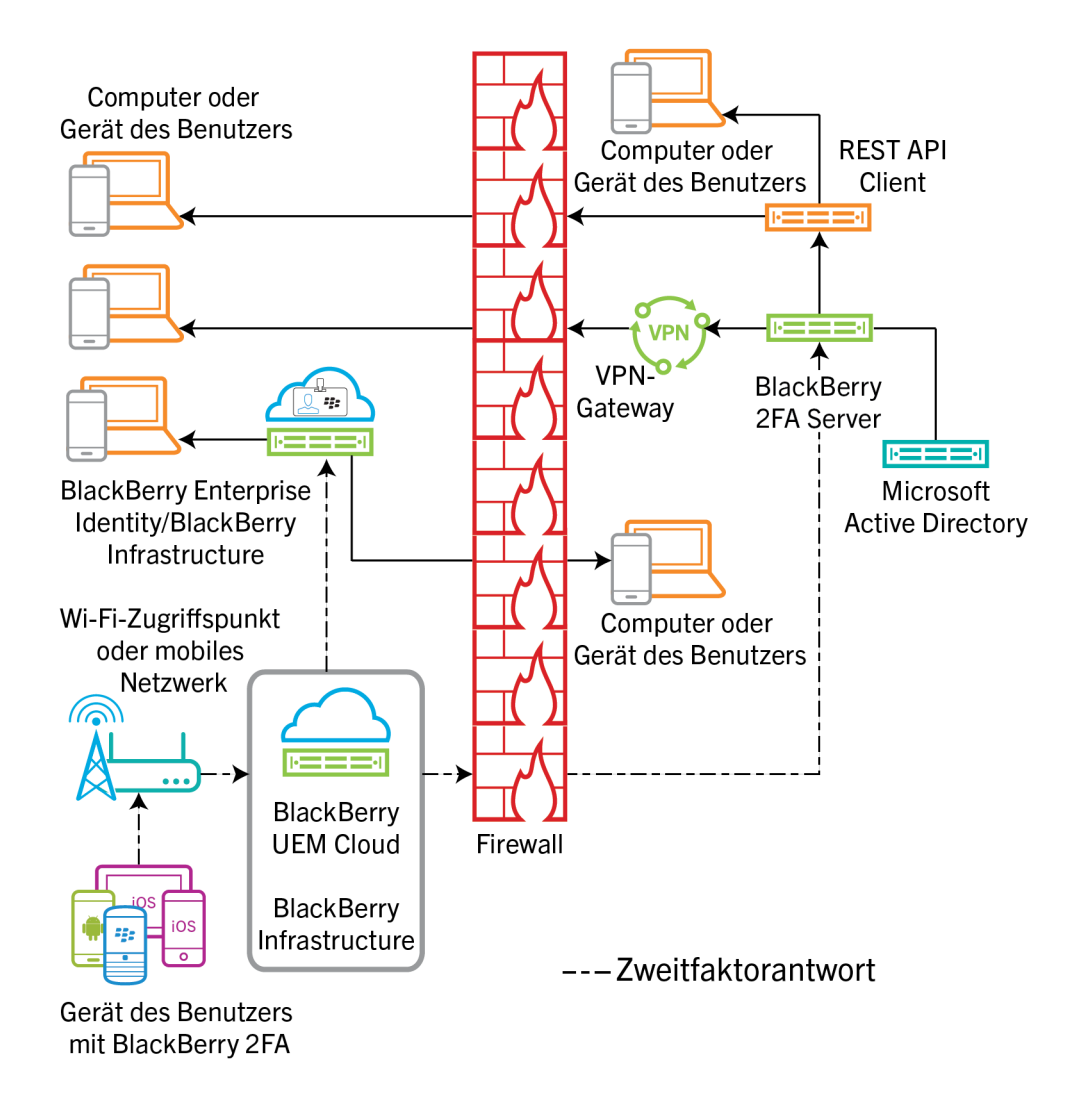

Bei allen angezeigten Antworten bestätigen die Benutzer die Authentifizierungsaufforderung auf ihrem Gerät, und die Antwort wird an BlackBerry Enterprise Identity zurückgeleitet. Das Benutzerkennwort für das Verzeichnis wird überprüft, wenn dies aufgrund der für den Benutzer festgelegten Authentifizierungsoptionen erforderlich ist. Nach dem Überprüfen des Kennworts erhalten die Benutzer auf ihrem Gerät die Nachricht, dass die Antwort auf die Eingabeaufforderung erfolgreich versendet wurde.

Das Diagramm zeigt nicht den Datenfluss von Authentifizierungen an, bei denen Token für Einmalkennwörter (OTP) verwendet werden.

### <span id="page-13-0"></span>**Rechtliche Hinweise**

©2018 BlackBerry Limited. Sämtliche Marken, einschließlich, aber nicht beschränkt auf BLACKBERRY, BBM, BES, EMBLEM Design, ATHOC, MOVIRTU und SECUSMART, sind Marken oder eingetragene Marken von BlackBerry Limited, deren Tochtergesellschaften und/oder angegliederten Unternehmen, die unter Lizenz verwendet werden. Das exklusive Recht an diesen Marken wird ausdrücklich vorbehalten. Alle weiteren Marken sind Eigentum ihrer jeweiligen Inhaber.

Android ist eine Marke von Google Inc. iOS ist eine Marke von Cisco Systems, Inc. und/oder seiner angegliederten Unternehmen in den USA und einigen anderen Ländern. iOS® wird unter Lizenz von Apple Inc. verwendet. Microsoft und Windows sind Marken oder eingetragene Marken der Microsoft Corporation in den USA und/oder anderen Ländern. Alle weiteren Marken sind Eigentum ihrer jeweiligen Inhaber.

Dieses Dokument und alle Dokumente, die per Verweis in dieses Dokument mit einbezogen werden, z. B. alle über die BlackBerry-Webseite erhältlichen Dokumente, werden ohne Mängelgewähr und je nach Verfügbarkeit bereitgestellt. Die entsprechenden Dokumente werden ohne ausdrückliche Billigung, Gewährleistung oder Garantie seitens BlackBerry Limited und seinen angegliederten Unternehmen ("BlackBerry") bereitgestellt. BlackBerry übernimmt keine Verantwortung für eventuelle typografische, technische oder anderweitige Ungenauigkeiten sowie für Fehler und Auslassungen in den genannten Dokumenten. Die BlackBerry-Technologie ist in dieser Dokumentation teilweise in verallgemeinerter Form beschrieben, um das Eigentum und die vertraulichen Informationen und/oder Geschäftsgeheimnisse von BlackBerry zu schützen. BlackBerry behält sich das Recht vor, die in diesem Dokument enthaltenen Informationen von Zeit zu Zeit zu ändern. BlackBerry ist jedoch nicht verpflichtet, die Benutzer über diese Änderungen, Updates, Verbesserungen oder Zusätze rechtzeitig bzw. überhaupt in Kenntnis zu setzen.

Diese Dokumentation enthält möglicherweise Verweise auf Informationsquellen, Hardware oder Software, Produkte oder Dienste, einschließlich Komponenten und Inhalte wie urheberrechtlich geschützte Inhalte und/oder Websites von Drittanbietern (nachfolgend "Drittprodukte und -dienste" genannt). BlackBerry hat keinen Einfluss auf und übernimmt keine Haftung für Drittprodukte und -dienste, dies gilt u. a. für Inhalt, Genauigkeit, Einhaltung der Urheberrechtsgesetze, Kompatibilität, Leistung, Zuverlässigkeit, Rechtmäßigkeit, Angemessenheit, Links oder andere Aspekte der Drittprodukte und -dienste. Der Einschluss eines Verweises auf Drittprodukte und -dienste in dieser Dokumentation impliziert in keiner Weise eine besondere Empfehlung der Drittprodukte und -dienste oder des Drittanbieters durch BlackBerry.

SOFERN ES NICHT DURCH DAS IN IHREM RECHTSGEBIET GELTENDE RECHT AUSDRÜCKLICH UNTERSAGT IST, WERDEN HIERMIT SÄMTLICHE AUSDRÜCKLICHEN ODER KONKLUDENTEN BEDINGUNGEN, BILLIGUNGEN, GARANTIEN, ZUSICHERUNGEN ODER GEWÄHRLEISTUNGEN JEDER ART, EINSCHLIESSLICH, ABER NICHT BESCHRÄNKT AUF BEDINGUNGEN, BILLIGUNGEN, GARANTIEN, ZUSICHERUNGEN ODER GEWÄHRLEISTUNGEN HINSICHTLICH DER HALTBARKEIT, EIGNUNG FÜR EINEN BESTIMMTEN ZWECK ODER VERWENDUNGSZWECK, MARKTGÄNGIGKEIT, MARKTGÄNGIGEN QUALITÄT, NICHTVERLETZUNG VON RECHTEN DRITTER, ZUFRIEDENSTELLENDEN QUALITÄT ODER DES EIGENTUMSRECHTS ABGELEHNT. DIES GILT AUCH FÜR ZUSICHERUNGEN ODER GEWÄHRLEISTUNGEN, DIE SICH AUS EINEM GESETZ, EINER GEPFLOGENHEIT, CHANCEN BZW. HANDELSGEPFLOGENHEITEN ERGEBEN ODER IM ZUSAMMENHANG MIT DER DOKUMENTATION ODER IHRER VERWENDUNG, DER LEISTUNG ODER MANGELNDEN LEISTUNG VON SOFTWARE, HARDWARE, DIENSTEN ODER DRITTPRODUKTEN UND -DIENSTEN STEHEN, AUF DIE HIER VERWIESEN WIRD. MÖGLICHERWEISE GELTEN FÜR SIE ZUDEM ANDERE LANDESSPEZIFISCHE RECHTE. IN MANCHEN RECHTSGEBIETEN IST DER AUSSCHLUSS ODER DIE EINSCHRÄNKUNG KONKLUDENTER GEWÄHRLEISTUNGEN UND BEDINGUNGEN NICHT ZULÄSSIG. IN DEM GESETZLICH ZULÄSSIGEN UMFANG WERDEN SÄMTLICHE KONKLUDENTEN GEWÄHRLEISTUNGEN ODER BEDINGUNGEN IM ZUSAMMENHANG MIT DER DOKUMENTATION, DIE EINGESCHRÄNKT WERDEN KÖNNEN, SOFERN SIE NICHT WIE OBEN DARGELEGT AUSGESCHLOSSEN WERDEN KÖNNEN, HIERMIT AUF 90 TAGE AB DATUM DES ERWERBS DER DOKUMENTATION ODER DES ARTIKELS, AUF DEN SICH DIE FORDERUNG BEZIEHT, BESCHRÄNKT.

IN DEM DURCH DAS IN IHREM RECHTSGEBIET ANWENDBARE GESETZ MAXIMAL ZULÄSSIGEN AUSMASS HAFTET BLACKBERRY UNTER KEINEN UMSTÄNDEN FÜR SCHÄDEN JEGLICHER ART, DIE IM ZUSAMMENHANG MIT DIESER DOKUMENTATION ODER IHRER VERWENDUNG, DER LEISTUNG ODER NICHTLEISTUNG JEGLICHER SOFTWARE, HARDWARE, DIENSTE ODER DRITTPRODUKTE UND -DIENSTE, AUF DIE HIER BEZUG GENOMMEN WIRD, STEHEN, EINSCHLIESSLICH, ABER NICHT BESCHRÄNKT AUF DIE FOLGENDEN SCHÄDEN: DIREKTE, VERSCHÄRFTEN SCHADENERSATZ NACH SICH ZIEHENDE, BEILÄUFIG ENTSTANDENE, INDIREKTE, KONKRETE, STRAFE EINSCHLIESSENDE SCHÄDEN, FOLGESCHÄDEN ODER SCHÄDEN, FÜR DIE ANSPRUCH AUF KOMPENSATORISCHEN SCHADENERSATZ BESTEHT, SCHÄDEN WEGEN ENTGANGENEN GEWINNEN ODER EINKOMMEN, NICHTREALISIERUNG ERWARTETER EINSPARUNGEN, BETRIEBSUNTERBRECHUNGEN, VERLUST GESCHÄFTLICHER DATEN, ENTGANGENE GESCHÄFTSCHANCEN ODER BESCHÄDIGUNG BZW. VERLUST VON DATEN, DAS UNVERMÖGEN, DATEN ZU ÜBERTRAGEN ODER ZU EMPFANGEN, PROBLEME IM ZUSAMMENHANG MIT ANWENDUNGEN, DIE IN VERBINDUNG MIT BLACKBERRY-PRODUKTEN UND -DIENSTEN VERWENDET WERDEN, KOSTEN VON AUSFALLZEITEN, NICHTVERWENDBARKEIT VON BLACKBERRY-PRODUKTEN UND - DIENSTEN ODER TEILEN DAVON BZW. VON MOBILFUNKDIENSTEN, KOSTEN VON ERSATZGÜTERN, DECKUNG, EINRICHTUNGEN ODER DIENSTEN, KAPITAL- ODER ANDERE VERMÖGENSSCHÄDEN, UNABHÄNGIG DAVON, OB SCHÄDEN DIESER ART ABZUSEHEN ODER NICHT ABZUSEHEN WAREN, UND AUCH DANN, WENN BLACKBERRY AUF DIE MÖGLICHKEIT SOLCHER SCHÄDEN HINGEWIESEN WURDE.

IN DEM DURCH DAS IN IHREM RECHTSGEBIET ANWENDBARE GESETZ MAXIMAL ZULÄSSIGEN AUSMASS ÜBERNIMMT BLACKBERRY KEINERLEI VERANTWORTUNG, VERPFLICHTUNG ODER HAFTUNG, SEI SIE VERTRAGLICHER, DELIKTRECHTLICHER ODER ANDERWEITIGER NATUR, EINSCHLIESSLICH DER HAFTUNG FÜR FAHRLÄSSIGKEIT UND DER DELIKTSHAFTUNG.

DIE IN DIESEM DOKUMENT GENANNTEN EINSCHRÄNKUNGEN, AUSSCHLÜSSE UND HAFTUNGSAUSSCHLÜSSE GELTEN (A) UNGEACHTET DER VON IHNEN ANGEFÜHRTEN KLAGEGRÜNDE, FORDERUNGEN ODER KLAGEN, EINSCHLIESSLICH, ABER NICHT BESCHRÄNKT AUF VERTRAGSBRUCH, FAHRLÄSSIGKEIT, ZIVILRECHTLICHER DELIKTE, DELIKTSHAFTUNG ODER SONSTIGE RECHTSTHEORIE UND SIND AUCH NACH EINEM WESENTLICHEN VERSTOSS BZW. EINEM FEHLENDEN GRUNDLEGENDEN ZWECK DIESER VEREINBARUNG ODER EINES DARIN ENTHALTENEN RECHTSBEHELFS WIRKSAM; UND GELTEN (B) FÜR BLACKBERRY UND DIE ZUGEHÖRIGEN UNTERNEHMEN, RECHTSNACHFOLGER, BEVOLLMÄCHTIGTEN, VERTRETER, LIEFERANTEN (EINSCHLIESSLICH MOBILFUNKANBIETERN), AUTORISIERTE BLACKBERRY-DISTRIBUTOREN (EBENFALLS EINSCHLIESSLICH MOBILFUNKANBIETERN) UND DIE JEWEILIGEN FÜHRUNGSKRÄFTE, ANGESTELLTEN UND UNABHÄNGIGEN AUFTRAGNEHMER.

ZUSÄTZLICH ZU DEN OBEN GENANNTEN EINSCHRÄNKUNGEN UND AUSSCHLÜSSEN HAFTEN DIE FÜHRUNGSKRÄFTE, ANGESTELLTEN, VERTRETER, DISTRIBUTOREN, LIEFERANTEN, UNABHÄNGIGEN AUFTRAGNEHMER VON BLACKBERRY ODER BLACKBERRY ANGEHÖRENDEN UNTERNEHMEN IN KEINER WEISE IM ZUSAMMENHANG MIT DER DOKUMENTATION.

Bevor Sie Drittprodukte bzw. -dienste abonnieren, installieren oder verwenden, müssen Sie sicherstellen, dass Ihr Mobilfunkanbieter sich mit der Unterstützung aller zugehörigen Funktionen einverstanden erklärt hat. Einige Mobilfunkanbieter bieten möglicherweise keine Internet-Browsing-Funktion in Zusammenhang mit einem Abonnement für den BlackBerry® Internet Service an. Erkundigen Sie sich bei Ihrem Dienstanbieter bezüglich Verfügbarkeit, Roaming-Vereinbarungen, Mobilfunktarifen und Funktionen. Für die Installation oder Verwendung von Drittprodukten und -diensten mit den Produkten und Diensten von BlackBerry sind u. U. Patent-, Marken-, Urheberrechts- oder sonstige Lizenzen erforderlich, damit die Rechte Dritter nicht verletzt werden. Es liegt in Ihrer Verantwortung, zu entscheiden, ob Sie Drittprodukte und -dienste verwenden möchten, und festzustellen, ob hierfür Lizenzen erforderlich sind. Für den Erwerb etwaiger Lizenzen sind Sie verantwortlich. Installieren oder verwenden Sie Drittprodukte und -dienste erst nach dem Erwerb aller erforderlichen Lizenzen. Alle Drittprodukte und -dienste, die Sie mit Produkten und Diensten von BlackBerry erhalten, werden lediglich zu Ihrem Vorteil, OHNE MÄNGELGEWÄHR und ohne ausdrückliche oder stillschweigende Bedingung, Billigung, Garantie, Zusicherung oder Gewährleistung jedweder Art von BlackBerry bereitgestellt. BlackBerry übernimmt in diesem Zusammenhang keinerlei Haftung. Die Verwendung von Drittprodukten und -diensten unterliegt Ihrer Zustimmung zu den Bedingungen separater Lizenzen und anderer geltender Vereinbarungen mit Dritten, sofern sie nicht ausdrücklich von einer Lizenz oder anderen Vereinbarung mit BlackBerry abgedeckt wird.

Die Nutzungsbedingungen für BlackBerry-Produkte und -Dienste werden in einer entsprechenden separaten Lizenz oder anderen Vereinbarung mit BlackBerry dargelegt. KEINE PASSAGE IN DIESEM DOKUMENT IST DAZU VORGESEHEN, BELIEBIGE SCHRIFTLICHE VEREINBARUNGEN ODER GARANTIEN, DIE VON BLACKBERRY FÜR TEILE VON BELIEBIGEN BLACKBERRY-PRODUKTEN ODER -DIENSTLEISTUNGEN AN ANDERER STELLE ALS IN DIESER DOKUMENTATION ANGEGEBEN WURDEN, ZU ERSETZEN.

BlackBerry Enterprise Software enthält bestimmte Softwarekomponenten von Drittanbietern. Die mit der Software verbundenen Lizenz- und Copyright-Informationen finden Sie unter: [http://worldwide.blackberry.com/legal/](http://worldwide.blackberry.com/legal/thirdpartysoftware.jsp) [thirdpartysoftware.jsp.](http://worldwide.blackberry.com/legal/thirdpartysoftware.jsp)

BlackBerry Limited 2200 University Avenue East Waterloo, Ontario Kanada N2K 0A7

BlackBerry UK Limited 200 Bath Road Slough, Berkshire SL1 3XE Großbritannien

Veröffentlicht in Kanada